# **BlaBla**

**May 21, 2020**

### **Contents**

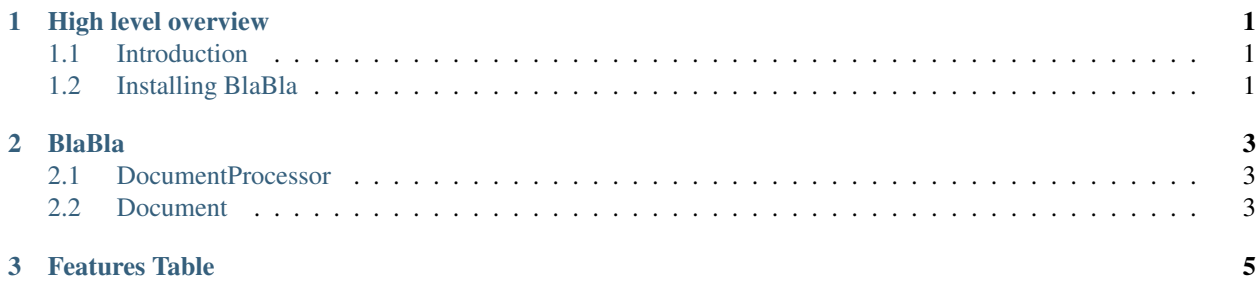

### CHAPTER<sup>1</sup>

### High level overview

### <span id="page-4-1"></span><span id="page-4-0"></span>**1.1 Introduction**

BlaBla is a package for linguistic feature extraction written in Python. Information and tutorials can be found in our README on GitHub. Please see our paper for more details.

### <span id="page-4-2"></span>**1.2 Installing BlaBla**

Installing BlaBla is as easy as installating any other normal Python package

```
git clone https://github.com/novoic/blabla
cd blabla
pip install .
```
BlaBla also uses Stanford CoreNLP for analysing text. To set up CoreNLP, run the following command ./setup\_corenlp.sh after changing corenlp\_dir and lang if required. Please refer to our README file for more details on the installation.

./setup\_corenlp.sh

## CHAPTER 2

### BlaBla

<span id="page-6-0"></span>At the heart of BlaBla is the DocumentProcessor and the Document class. You have to import the DocumentProcessor class to process a piece of input text as shown in the below piece of code.

```
from bla_bla.document_processor import DocumentProcessor
with DocumentProcessor("stanza_config/stanza_config.yaml", "en") as doc_proc:
   content = "The picture shows a boy walking to the kitchen to pick a cookie from.
˓→the cookie jar."
   doc = doc_proc.analyze(content, "string")
   res_json = doc.compute_features("noun_rate")
   print(res_json)
```
Under the hood, the DocumentProcessor object has an analyze method that will return an object of type Document class which can be used to compute features

#### <span id="page-6-1"></span>**2.1 DocumentProcessor**

This page outlines the methods from the DocumentProcessor class.

#### <span id="page-6-2"></span>**2.2 Document**

This page outlines the methods from the Document class.

# CHAPTER 3

Features Table

- <span id="page-8-0"></span>• genindex
- search